Martin-Luther-Universität Halle-Wittenberg Fachbereich Mathematik und Informatik Prof. Dr. S. Brass, Dipl.-Inform. J. Klauke, C. Kuhnt

Telefon: +49 (345) 55-24 740

Email: {stefan.brass,asq\_db2,asq\_db3}@informatik.uni-halle.de

Halle, 04. Juni 2008

### Einführung in Datenbanken und das WWW (SS 2008)

Übungsserie 7

Folgendes Schema einer Datenbank bildet die Grundlage für die Aufgaben dieser Übungsserie:

KOMPONIST (KNR, NAME, VORNAME, GEBOREN, GESTORBEN) STUECK (SNR, KNR -> KOMPONIST, TITEL, TONART, OPUS) CD (CDNR, NAME, HERSTELLER, ANZ-CDS, GESAMTSPIELZEIT) AUFNAHME (CDNR->CD, SNR->STUECK, ORCHESTER, LEITUNG) SOLIST ((CDNR, SNR)->AUFNAHME, NAME, INSTRUMENT)

Geben Sie jeweils eine SQL-Anfrage an, um die Fragen zu beantworten. Die Anfragen können über das Web-Frontend, angegeben im Literaturteil, oder über SQL\*Plus ausprobiert werden.

### Aufgabe 7.1 1 Punkt

## Welcher Komponist (Name und Vorname) hat das höchste Alter erreicht? Geben Sie das Alter mit als Spalte "Alter" aus. Achten Sie dabei darauf, das Alter ein Schlüsselwort ist.

## Aufgabe 7.2 2 Punkte

Geben Sie die Anzahl an bespielten CDs (Summe der anz\_cds) für jeden Komponisten aus. Das Ergebnis soll die Spalten Name des Komponisten und Anzahl der CDs haben.

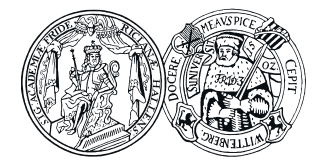

# Aufgabe 7.3 2 Punkte

Auf welcher CD (Name und Hersteller) befindet sich die größte Anzahl an Titeln? Geben Sie die Anzahl der Titel als Spalte "Anzahl" aus.

### Aufgabe 7.4 3 Punkte

Geben Sie für jeden Komponisten (Name und Vorname) in der Datenbank die Anzahl von Stücken als Spalte "Anzahl" aus, deren Titel "Sin" oder "Sym" enthalten, inklusive der Anzahl 0, falls es keine solche Stücke gibt. Ordnen Sie die Ausgabe nach Anzahl der Stücke.

## Aufgabe 7.5 2 Punkte

Geben Sie Name und Hersteller der CD an, auf denen die Anzahl der verschiedenen Komponisten am größten ist. Geben Sie die Anzahl der verschiedenen Komponist als Spalte mit dem Namen "Anzahl" aus.

# Literatur

- [1] URL der Vorlesung http://users.informatik.uni-halle.de/~brass/asq\_db08/
- [2] Website zur Übung von SQL-Anweisungen http://mozart.informatik.uni-halle.de:8088/oradb/sql\_up.html

Insgesamt können in dieser Übungsserie maximal 10 Punkte erreicht werden.

Abgabe bis spätestens 10. Juni 2008 23:59 Uhr.